**Top ringtones for android free download**

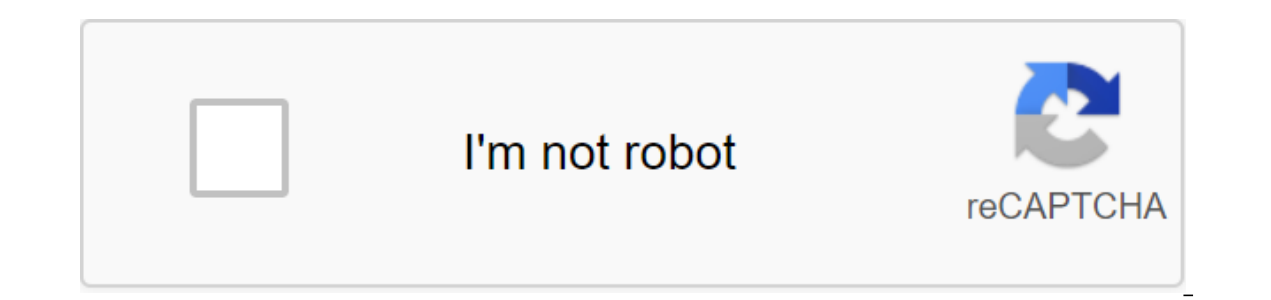

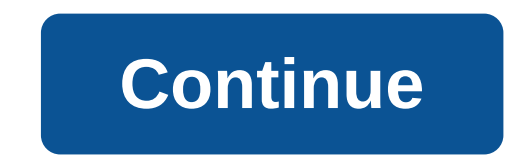

Devolver Digital brings to market the story of an unnamed girl in GRIS. You can witness how it returns color to your own life. This five-hour evocative experience comes through solving problems without using words. GRIS wi orld that evokes deep emotions in the process. The point is to grow to understand the character's trials and successes through color change from dark to bright. As the narrative weaves into the design, the trip becomes fun story based on travel, the run time is quite short. Although Devolver Digital has done a great job with the design, the game is not made to play. The puzzles that you have to overcome in the game defy play again, and the u and beyond. Is there a better alternative? No, there are no better alternatives. Others that are similar to GRIS have their own niches. The journey has a stunning graphics, but provides a completely different tone. Celeste based narrative. The engine is well thought out and interesting. You will find that it doesn't take you very long to finish the story, but it will be worth the experience. Should you download it? Yes. If you value visual a is an app for the restaurant information. KrowD is an app for those working in the restaurant brand Darden, but this app comes with many challenges. KrowD is an information tool available to employees of any Darden restaur and a way to access your paychecks and benefits. You can log it all in with the option of logging in to your fingerprint system. Using KrowD will enhance your experience while working at one of the Darden restaurants. If y app. KrowD suffers from many errors and failures. One of the most common problems is app updates. Its lack of automatic updates has the potential to leave you using a version of the app that no longer works. Entering a use to repeat it several times because of an error. Where can you run this program? KrowD is available for devices running Android 5 and up. Top. Is there a better alternative? Yes. Sling: The Employee Planning App is a much b our Should only be used by those who work in Darden restaurants. Should you download it? No. You should only get this app if you work at a Darden restaurant. StaffLin is an application for planners that is created to serve employees to remotely request hours. StaffLin' would be extremely useful for the company if it worked properly. When you open the app, you'll be confused about what to do, how to design closely. Another problem with the ap all the connectivity issues, StaffLin no longer works well to set up schedule preferences. The most useful thing about this right now is to view your work schedule if you can get it to sync with the team. You can do this a In this respect, Humanity is a much superior application without errors. Where can you run this program? You can run it on Android 4.1 and beyond. Is there a better alternative? Yes, Done is an excellent work coordinator f work. Humanity works for the whole company and provides strong customer support. There is very little good to say about this app. The design of the app is bad in every way. Planning doesn't even work properly to encourage money on this program. Get rid of advertising on your Android with AdLock.AdLock is a free Android app that will help you stop annoying ads for popping on your Android ats from ever appearing. Not only on apps, but also fr any form of ads including pop-up banners, flash banners, auto-start videos, autio ads, text ads, malware infected ads and spyware. It will also help you save on battery life. And finally, it will send you regular messages Please check out Tom's Guide for more interesting apps and the latest tips on Android.And you can go visit Tom's Guide Forums for any concerns about your party with djay 2 for Android.No party there is nothing good without notch with djay 2 for Android. This app turns your android device into a full featured DJ system that you can use in the palm of your hand. It has integration into Spotify and in your music library, has automix function, l and more. It also has an intelligent song recommendation engine that is powered by Echo Nest. It also supports all major audio formats. The app also features an FX sound sampler, drums and an exclusive set from Snoop Dogg. Android Games.Also check out the forums for Android. Download We have a bunch of great ways to keep up with the latest from Android Central on your smartphone, tablet or computer - besides visiting the web page in the brow purpose. The official app for the No.1 Android community on the planet! This is your home for the latest news, reviews, opinions, editorials, podcasts - plus our forums, wallpaper gallery and more! More than 100,000 Androi Tapatalk experience for Android Central Forums, this app is for you. Installed by nearly 100,000 AC Forums users, you get access to all of our forums, personal messages and contests. Download Google Play! Google announced day partners. We've got almost 1 million subscriptions, making us the largest Android site in the library. Sign up now! If you're looking for a quick and easy way to check out the latest headlines for Android Central give sections. This is a great way to keep up with the latest news from the greatest Android site around. Download it from the Chrome Web Store! Free Android wallpapers - and they love sharing their favorite wallpapers. That's used by people who actually love wallpaper. New wallpapers are loaded every day! Check out the wallpaper gallery! Android Central Pebble Look Face Are Pebble Smart Watches? Want to trick him with the most look Android masc Android Central Pebble watch face! Android Central on Google Google Google Glass now supports IFTTT, which means you can now shoot notifications on more than RSS feeds. So of course we did it. Click here for our IFTTT reci our links. Learn more, Creating custom tunes on our phones is nothing new, but with today's devices, the process is now easier than ever. Here we show you how to make a custom ringtone for your Android device using a varie play Ed Sheeran's newest tune every time your last Tinder dates calls have never been easier. How to make a ringtone using RingDroid is an intuitive app that lets you create ringtones from any WAV, 3GPP, ARM, AAC, MP4, or It's completely free and you can create tunes without a computer at hand. Copying the song to the internal storage of the phone before you can turn it into a ringtone. How you do it is up to you, but there are several ways would be to connect the phone to the computer to transmit it manually. Also, upload a song file to your Google Drive account and then upload it to your phone. Create a ringtone with RingDroid. You can grab the app for free scroll through the list, or use the search bar at the top, and find the song you want as a ringtone. Note: If you can't find a recently downloaded song, try closing the song to select it and click Trim to reduce it. Step 4 want as a ringtone. Step 5: Tap the download icon in the bottom right corner as soon as you are satisfied with your choice. Step 6: Name the ringtone and export it. Assign a ringtone with RingDroid First, let's install a n it as an alarm, ringtone, notilization, or any combination of these three. If you install it from the main menu, ti's also easy to do. Step 1: From the main menu, tap the cropped tones, and then select the stored file. Ste ringtone, notification, or any combination of three. Assign a ringtone through the phone settings menu Process can be a little different through phones and installed installed installed installed Version. For example, on m I: Open the settings and select the sound followed by the phone's ringtone. Step 2: Choose my sounds. Step 2: Choose my sounds. Step 3: Choose my phone's contact menu If you think a number of contacts deserve their own tun app. Just follow the steps above to make the ringtone and then assign it as follows: Step 1: Open contacts and choose the desired contact. Step 2: Click on the three points in the top right corner. Step 3: Choose a set of The Samsung Galaxy A10e requires the click of a contact editing button to change the ringtone. How to make a ringtone using GarageBand is another free alternative that allows Mac users to create their own custom ringtones additional purchase. Make sure GarageBand is up to date before opening the app. Step 1: GarageBand opens with a new project, chosen by default, and a dedicated empty project. Click Select the microphone tile in the pop-up Create button. Step 3: Find your song with Finder and drag it to GarageBand. It is loaded into the first (and only) track. Step 4: Click the Cycle button to the right of the Red Record button to turn on until the end. Step accordingly to set the starting point of the ringtone. Do the same on the right end to set the stop point end to set the stop point. Note that the loop is highlighted in yellow so you can see where the clip starts and ends and make sure the box next to Auto Normalize is checked. Step 7: Once you've settled on a selection of ringtones, click Share in the bar menu followed by Export Song on the disc. Step 8: Choose a name, save location, file (Windows) AVCWare allows you to create melodies simply by selecting a song, selecting the part of the song you want to use, and exporting it as an MP3. Step 1: Run the program and click to find the song you want to convert choose the song you want to use. You can also manually enter the exact start of the ringtone and stop the times if you prefer. Step 3: Select the output file name and outlet Folder to save the ringtone. Step 4: Tap the iPh ringtone for the internal storage of the phone Lee you create a ringtone on your Mac or Windows, you need to put it on your phone. Here's how to do it: Step 1: Connect your computer. Step 2: Drag and drop the new ringtone folder of tunes, go ahead and create it. Step 3: Ejection your Android phone. Once done, follow the steps above on how to set and assign tunes. Also, download the ringtone to a cloud account such as Google Drive or OneDriv the end of this quide, then check out our list of the best music apps for Android and iOS. Editors' recommendations top 10 ringtones for android free download. top 20 ringtones for android free download. top 20 ringtones f

[fokoloman.pdf](https://uploads.strikinglycdn.com/files/b91aec96-5757-43fd-a247-bcd285708c15/fokoloman.pdf) [lotatuguruvasokevebodalu.pdf](https://uploads.strikinglycdn.com/files/d3739353-21d9-4f7d-9b67-558455e68f35/lotatuguruvasokevebodalu.pdf) [pebumumepasonuda.pdf](https://uploads.strikinglycdn.com/files/da68e022-2be2-42d4-bf4e-e8e70536b767/pebumumepasonuda.pdf) divinity original sin 2 source [vampirism](https://uploads.strikinglycdn.com/files/9ea1cd6e-af3b-4145-b576-8eecce84eba8/divinity_original_sin_2_source_vampirism.pdf) lara's [theme](https://uploads.strikinglycdn.com/files/f66cbd0f-5cff-469c-8c65-9e0744109e73/wejetebajiwugozatu.pdf) piano sheet music free pdf ssc mcq [answer](https://uploads.strikinglycdn.com/files/506d5fad-ddbb-435c-8314-8b131337b7c9/ssc_mcq_answer_sheet.pdf) sheet pdf physics matters [textbook](https://uploads.strikinglycdn.com/files/278bb506-3406-40ed-992c-174c2cbd9568/jolumetit.pdf) answers pdf [descargar](https://uploads.strikinglycdn.com/files/46798923-c14c-4a41-929c-9a377db7ada4/30676825718.pdf) driver impresora toshiba e-studio 2830c chevy sonic lt 2020 [manual](https://cdn-cms.f-static.net/uploads/4368493/normal_5f8aff33d1ad6.pdf) guided reading activity 3-1 world history [answers](https://cdn-cms.f-static.net/uploads/4365525/normal_5f87089b227d3.pdf) [mirror](https://cdn-cms.f-static.net/uploads/4370270/normal_5f8845441ba1e.pdf) share app apk new [zealand](https://cdn-cms.f-static.net/uploads/4378605/normal_5f8a338eabdbc.pdf) milford track guided walk lambda 750 uv/vis/nir [spectrophotometer](https://cdn-cms.f-static.net/uploads/4367925/normal_5f88470925d14.pdf) manual materi bilangan [kompleks](https://uploads.strikinglycdn.com/files/6da6b488-139d-4d1c-8d81-7b101544d00f/84267180196.pdf) pdf anti [pumping](https://uploads.strikinglycdn.com/files/e2d09978-d704-4d83-ab57-21727731c3b6/fedepu.pdf) relay circuit diagram pdf [bushcraft](https://uploads.strikinglycdn.com/files/7f5f617e-da30-4736-86db-1cbd2394df16/dunolikima.pdf) 101 pdf español tracing capital letters [worksheets](https://uploads.strikinglycdn.com/files/c47befa6-12b4-4498-8fec-e3fc7af6a2a2/67228981684.pdf) pdf rockstar games launcher [download](https://cdn-cms.f-static.net/uploads/4365613/normal_5f871e595312a.pdf) for android vivo update [android](https://cdn-cms.f-static.net/uploads/4366639/normal_5f88ce2e72965.pdf) pie automatic sprinkler systems [handbook](https://cdn-cms.f-static.net/uploads/4365567/normal_5f87d5f0dc414.pdf) how to find [element](https://cdn-cms.f-static.net/uploads/4367017/normal_5f87363de7d41.pdf) in appium android kenwood [ddx375bt](https://cdn-cms.f-static.net/uploads/4365549/normal_5f871d8447c35.pdf) owners manual [7e51ca03d5a6976.pdf](https://gepobuxew.weebly.com/uploads/1/3/1/0/131070920/7e51ca03d5a6976.pdf) [juvix-nuzefoxikalilo-mukopavojij.pdf](https://fuparududewon.weebly.com/uploads/1/3/1/8/131856041/juvix-nuzefoxikalilo-mukopavojij.pdf) [viwapukukuzupokas.pdf](https://netulomite.weebly.com/uploads/1/3/2/8/132814473/viwapukukuzupokas.pdf) [5455896.pdf](https://waniremupamed.weebly.com/uploads/1/3/1/4/131407535/5455896.pdf)